# Workshop: I'm a developer where do I start?

Presentation at the official Contao Conference 2012 Bad Soden, Germany

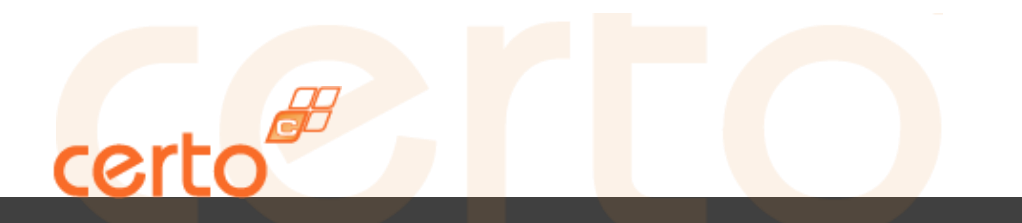

#### Hi there!

certo

- I'm Yanick aka Toflar
- I'm a 23-year-old web developer
- I'm working at my own company "certo web & design GmbH"
- I'm interested in
	- the web, Contao, php, API's, Symfony2 and other cutting-edge innovations
	- system architecture, conception, UML
	- project management and communication
	- sports
	- music
	- cooking
	- people
	- life

### Yanick Witschi

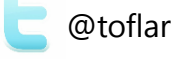

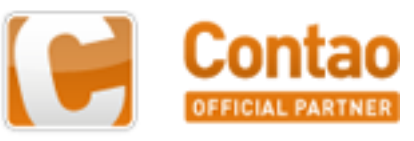

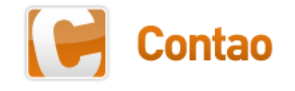

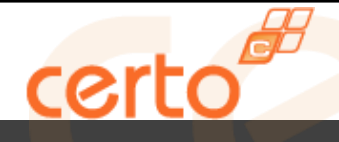

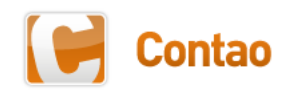

#### Table of contents

- Goals
- Your expectations
- The structure of Contao 2.11
- Drivers & The DataContainer
- The structure of a custom module
- Hooks & Callbacks
- Workshop (I shop, you work ;-))

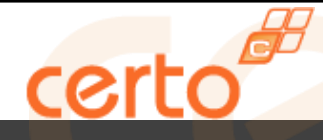

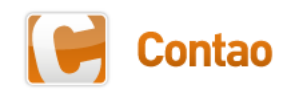

#### **Goals**

#### What you will know after this workshop

- Get to know the structure of Contao 2.11
- How to read the source and help yourself
- The structure of a custom module
- Hooks and callbacks

#### What you will not know after this workshop

- PHP
- Object Oriented Programming (OOP)
- How to use Contao
- Every single line of Code of Contao

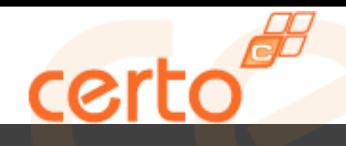

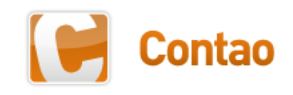

#### **Expectations**

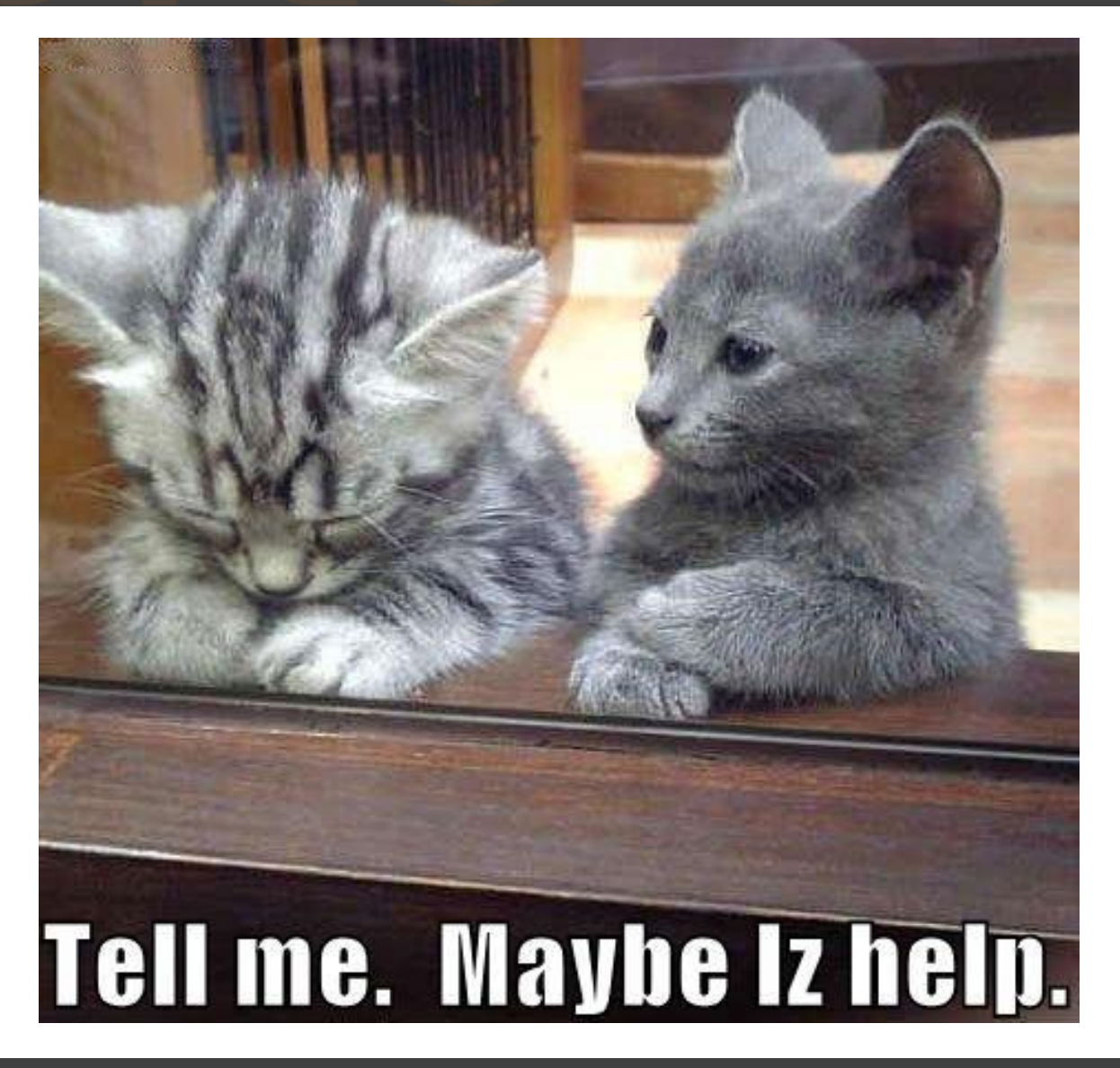

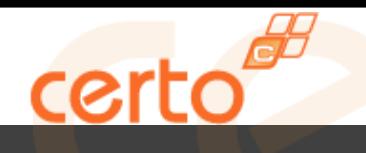

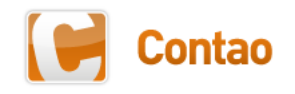

## The structure of Contao 2.11

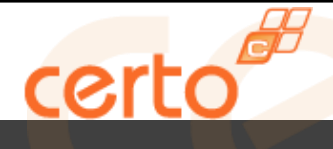

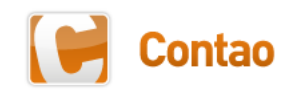

#### Contao 2.11 - contao

- **contao**
- **plugins**
- **system**
- **templates**
- **tl\_files**
- **typolight**
- .gitignore
- .htaccess.default
- CHANGELOG.md
- GPL.txt
- LGPL.txt
- README.md
- cron.php
- index.php
- robots.txt
- share.php

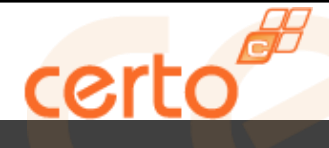

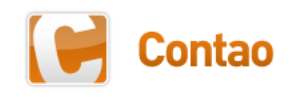

#### Contao 2.11 - plugins

- **contao**
- **plugins**
- **system**
- **templates**
- **tl\_files**
- **typolight**
- .gitignore
- .htaccess.default
- CHANGELOG.md
- GPL.txt
- LGPL.txt
- README.md
- cron.php
- index.php
- robots.txt
- share.php

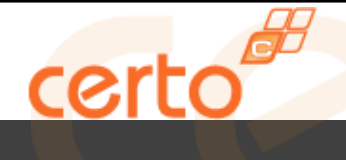

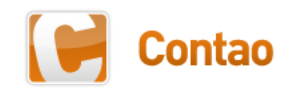

#### Contao 2.11 - system

- **...**
- **system**
	- **config**
	- **drivers**
	- **html**
	- **libraries**
	- **logs**
	- **modules**
	- **scripts**
	- **themes**
	- **tmp**
	- constants.php
	- contao.css
	- functions.php
	- initialize.php
	- interface.php
	- mbstring.php
	- utf8\_lookup.php

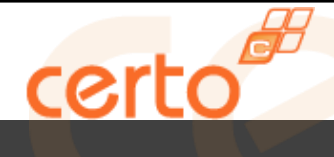

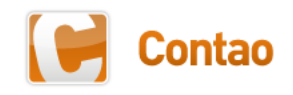

#### Contao 2.11 – system – config

- **...**
- **system**
	- **config**
	- **drivers**
	- **html**
	- **libraries**
	- **logs**
	- **modules**
	- **scripts**
	- **themes**
	- **tmp**
	- constants.php
	- contao.css
	- functions.php
	- initialize.php
	- interface.php
	- mbstring.php
	- utf8\_lookup.php

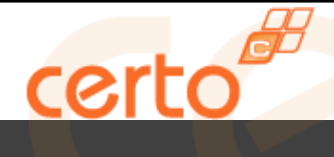

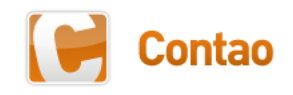

#### Contao 2.11 – system – drivers

- **...**
- **system**
	- **config**
	- **drivers**
	- **html**
	- **libraries**
	- **logs**
	- **modules**
	- **scripts**
	- **themes**
	- **tmp**
	- constants.php
	- contao.css
	- functions.php
	- initialize.php
	- interface.php
	- mbstring.php
	- utf8\_lookup.php

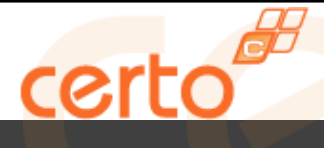

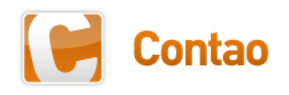

#### Contao 2.11 – system – libraries

- **...**
- **system**
	- **config**
	- **drivers**
	- **html**
	- **libraries**
	- **logs**
	- **modules**
	- **scripts**
	- **themes**
	- **tmp**
	- constants.php
	- contao.css
	- functions.php
	- initialize.php
	- interface.php
	- mbstring.php
	- utf8\_lookup.php

Cache.php Combiner.php Config.php Controller.php Database.php Date.php Email.php Encryption.php Environment.php FTP.php Feed.php File.php FileCache.php Files.php Folder.php Input.php Model.php Request.php RequestToken.php Search.php Session.php String.php System.php Template.php User.php Widget.php ZipReader.php ZipWriter.php

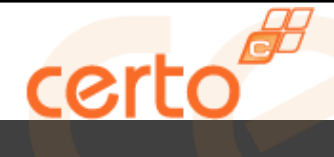

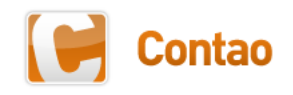

### Contao 2.11 – system – modules

- **...**
- **system**
	- **config**
	- **drivers**
	- **html**
	- **libraries**
	- **logs**
	- **modules**
	- **scripts**
	- **themes**
	- **tmp**
	- constants.php
	- contao.css
	- functions.php
	- initialize.php
	- interface.php
	- mbstring.php
	- utf8\_lookup.php

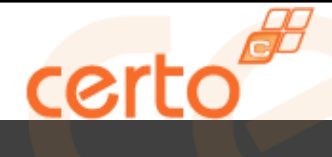

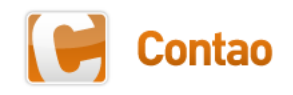

## Contao 2.11 – system – functions.php

- **...**
- **system**
	- **config**
	- **drivers**
	- **html**
	- **libraries**
	- **logs**
	- **modules**
	- **scripts**
	- **themes**
	- **tmp**
	- constants.php
	- contao.css
	- functions.php
	- initialize.php
	- interface.php
	- mbstring.php
	- utf8\_lookup.php

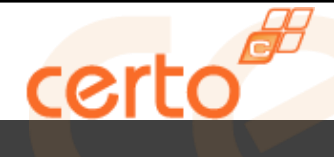

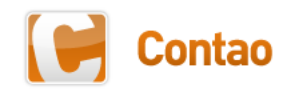

## Contao 2.11 - system - initialize.php

- **...**
- **system**
	- **config**
	- **drivers**
	- **html**
	- **libraries**
	- **logs**
	- **modules**
	- **scripts**
	- **themes**
	- **tmp**
	- constants.php
	- contao.css
	- functions.php
	- initialize.php
	- interface.php
	- mbstring.php
	- utf8\_lookup.php

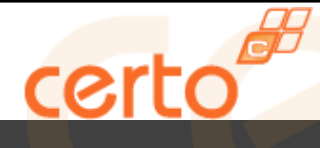

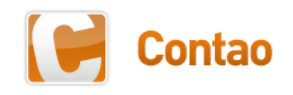

#### Contao 2.11 – index.php

- **contao**
- **plugins**
- **system**
- **templates**
- **tl\_files**
- **typolight**
- .gitignore
- .htaccess.default
- CHANGELOG.md
- GPL.txt
- LGPL.txt
- README.md
- cron.php
- index.php
- robots.txt
- share.php

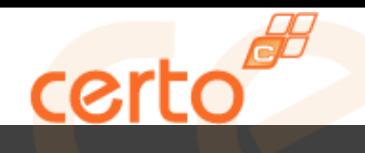

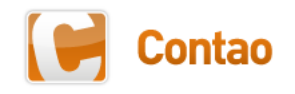

## Drivers & The DataContainer

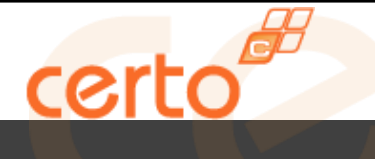

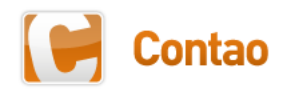

#### Drivers - Overview

- The drivers that begin with "DB\_" represent a very simple database abstraction layer
	- Mssql
	- Mysql
	- Mysqli
	- **Oracle**
	- Postresql
	- Sybase
- The drivers that begin with "DC\_" represent a Contao specific "DataContainer"
	- File
	- Folder
	- Table

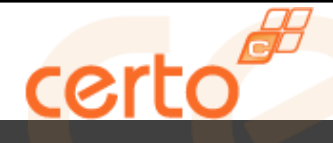

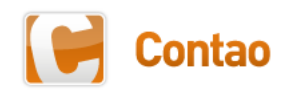

#### What is a DataContainer?

- A DataContainer is something Contao specific
- It's a mix of Model, View and Controller which makes it very easy to use for common patterns but very hard if you want to do something that's not planned
- It provides different ways to render a DataContainer Array (DCA) and list database records or files
- It's configuration is done via a DataContainer Array (DCA)

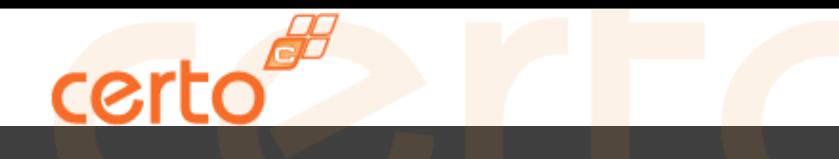

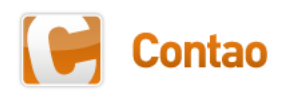

#### What is a DataContainer Array?

- Used to define the meta data of how the DataContainer displays the data of a database table
- Defines relations to other tables and their fields (database columns)
- Grown in the past and thus very powerful but also very complex and unfortunately not very well documented
- Consists of
	- Table configuration
	- Listing configuration
		- Global operations
		- Operations
	- Palettes and subpalettes
	- Fields
		- **Evaluation**

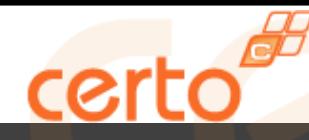

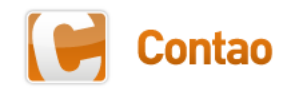

#### How a DCA is being loaded and extended

```
protected function loadDataContainer($strName, $blnNoCache=false)
   // Return if the data has been loaded already
   if (!$blnNoCache && isset($GLOBALS['loadDataContainer'][$strName]))
    ₹
        return;
    \mathcal{P}// Use a global cache variable to support nested calls
   $GLOBALS['loadDataContainer'][$strName] = true;
    // Parse all module folders
   foreach ($this->Config->getActiveModules() as $strModule)
    ₹
        $strFile = sprintf('%s/system/modules/%s/dca/%s.php', TL_R00T, $strModule, $strName);
        if (file exists($strFile))
        ₹
            include($strFile);
        \mathcal{P}\mathcal{V}// HOOK: allow to load custom settings
   if (isset($GLOBALS['TL_HOOKS']['loadDataContainer']) && is array($GLOBALS['TL_HOOKS']['loadDataContainer']))
    ₹
        foreach ($GLOBALS['TL HOOKS']['loadDataContainer'] as $callback)
        ₹
            $this->import($callback[0]);
            $this->$callback[0]->$callback[1]($strName);
        \mathcal{F}ł
    // Local configuration file
   if (file_exists(TL_ROOT . '/system/config/dcaconfig.php'))
    ₹
        include(TL ROOT . '/system/config/dcaconfig.php');
    λ
```
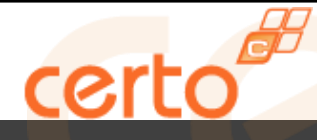

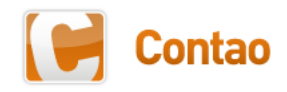

#### Example for a DCA based on the table "tl news" – table configuration

```
/**
* Table tl news
\frac{1}{2}$GLOBALS['TL_DCA']['tl_news'] = array
    // Config
    'config' => array
        'dataContainer'
                                        \Rightarrow 'Table'.
                                        => 'tl news archive',
        'ptable'
        'enableVersioning'
                                        \Rightarrow true.
         'onload callback' => array
            array('tl_news', 'checkPermission'),
            array('tl news', 'generateFeed')
         'oncut_callback' => array
             array('tl news', 'scheduleUpdate')
         ondelete callback' => array
             array('tl_news', 'scheduleUpdate')
         onsubmit callback' => array
            array('tl_news', 'adjustTime'),
             array('tl_news', 'scheduleUpdate')
    Ι,
```
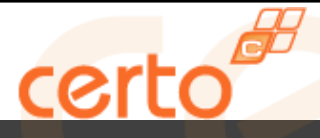

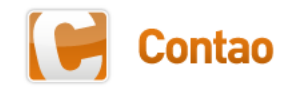

#### Example for a DCA based on the table "tl\_news" – listing configuration

```
// List
'list' => array'sorting' \Rightarrow array'mode'
                                      \Rightarrow 4.
         'fields'
                                      \Rightarrow array('date DESC'),
                                      => array('title', 'jumpTo', 'tstamp', 'protected', 'allowComments', 'makeFeed'),
         'headerFields'
                                    => 'filter;sort,search,limit',
         'panelLayout'
         'child_record_callback' => array('tl_news', 'listNewsArticles')
     Ι,
     'global operations' => array
         'all' \Rightarrow array'label'
                                     => &$GLOBALS['TL LANG']['MSC']['all'],
             'href'
                                     => 'act=select',
                                     \Rightarrow 'header edit all',
             'class'
                                     => 'onclick="Backend.getScrollOffset()" accesskey="e"'
             'attributes'
     'operations' => array
         'edit' \Rightarrow array'label'
                                      => &$GLOBALS['TL LANG']['tl news']['edit'],
                                      \Rightarrow 'act=edit',
             'href'
                                      \Rightarrow 'edit.gif'
             'icon'
```
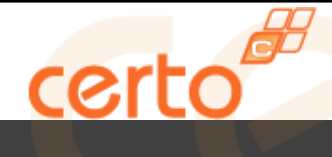

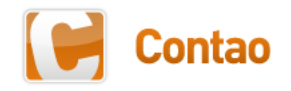

## Example for a DCA based on the table "tl\_news" – palettes and subpalettes

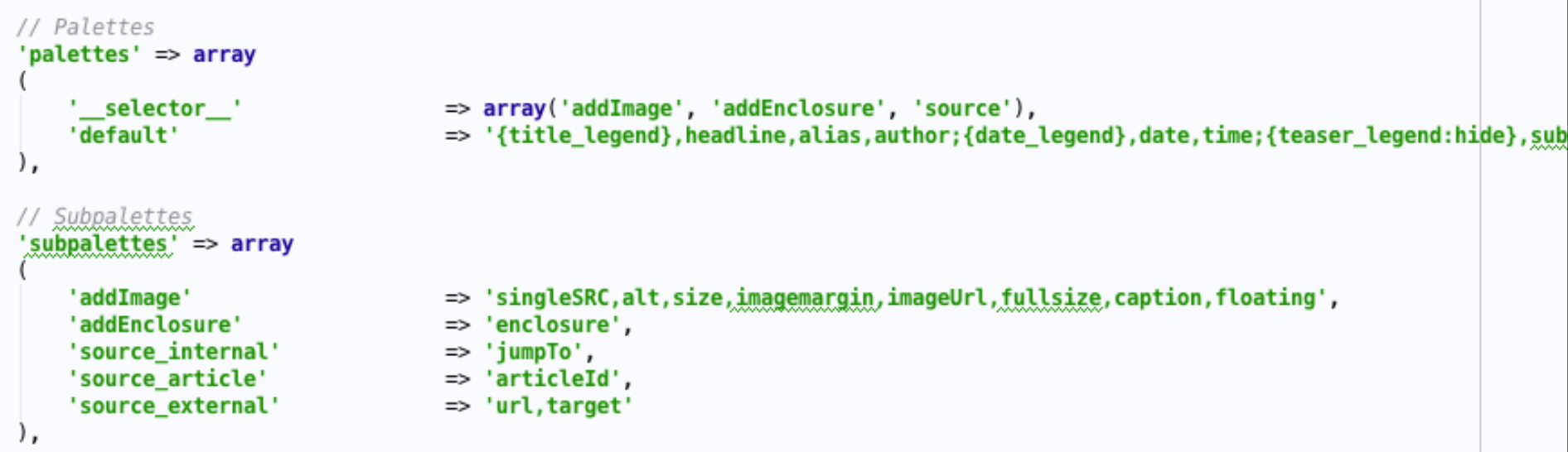

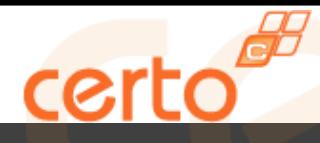

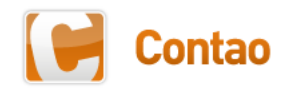

#### Example for a DCA based on the table "tl\_news" – fields and evaluation

```
// Fields
'fields' => array
     'headline' => array
          'label'
                                          => &$GLOBALS['TL_LANG']['tl_news']['headline'],
          'exclude'
                                          \Rightarrow true,
                                          \Rightarrow true,
          'search'
          'sorting'
                                         \Rightarrow true.
          'flag'
                                         \Rightarrow 1,
                                         \Rightarrow 'text',
          'inputType'
          'exal'
                                          => array('mandatory'=>true, 'maxlength'=>255)
```

```
-- Table `tl_news`
CREATE TABLE 'tl news' (
   id' int(10) unsigned NOT NULL auto increment,
   pid' int(10) unsigned NOT NULL default '0',
   tstamp' int(10) unsigned NOT NULL default '0',
   headline' varchar(255) NOT NULL default ''.
   \alphaliac<sup>h</sup> varhinary(128) NOT NULL default
```
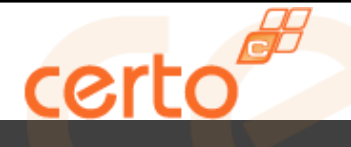

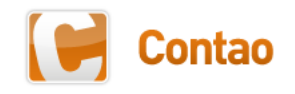

## The structure of a custom module

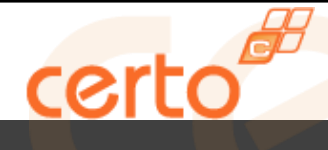

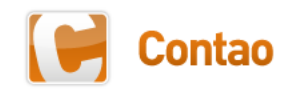

## Our example module "input output"

- **system**
	- **modules**
		- **input\_output**
			- **config**
			- **dca**
			- **html**
			- **languages**
			- **templates**
			- ContentInputOutput.php
			- InputOutput.php
			- ModuleInputOutputList.php

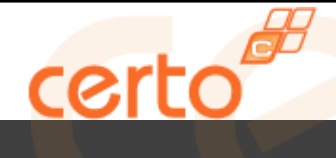

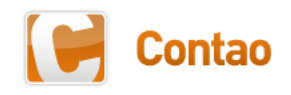

## Our example module "input output" - config

#### • **config**

- .htaccess
- config.php
- database.sql
- runonce.php
- $\bullet$  ...

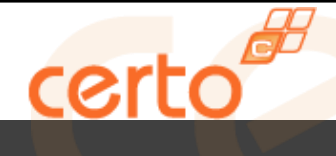

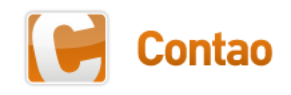

21.05.2012 Seite 29

## Our example module "input output" - dca

#### • **dca**

 $\bullet$  ...

- .htaccess
- tl\_content.php
- tl\_input\_output.php
- tl\_module.php

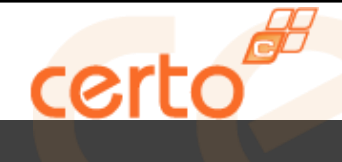

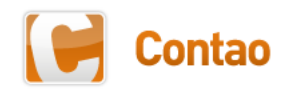

## Our example module "input output" - html

#### • **html**

- style.css
- $\bullet$  ...

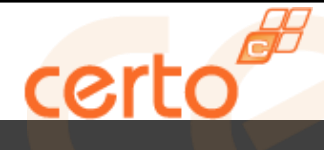

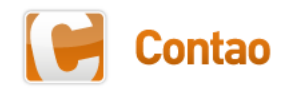

## Our example module "input output" - languages

#### • **languages**

- **de**
	- default.php
	- modules.php
	- tl\_content.php
	- tl\_input\_output.php
	- tl\_module.php
- **en**
	- default.php
	- modules.php
	- tl\_content.php
	- tl\_input\_output.php
	- tl\_module.php
- **...**

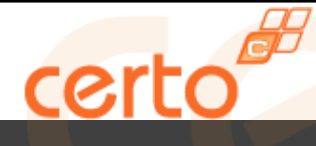

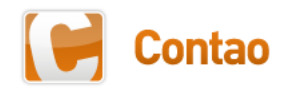

## Our example module "input output" - templates

#### • **templates**

- ce\_input\_output.html5
- ce\_input\_output.xhtml
- mod\_input\_output\_list.html5
- mod\_input\_output\_list.xhtml

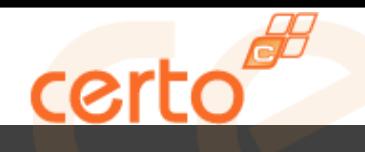

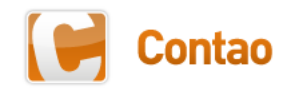

Hooks & Callbacks

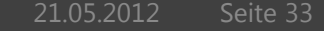

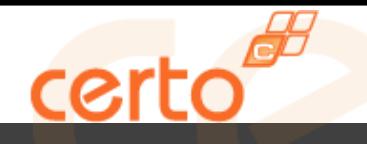

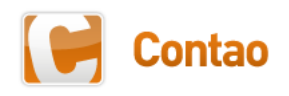

#### Hooks & Callbacks

- Somehow similar to an event (event dispatcher pattern)
- Provide ways to extend Contao core functionality at certain points in the code
- Callbacks are used in the DCA
- Hooks are used all over the core

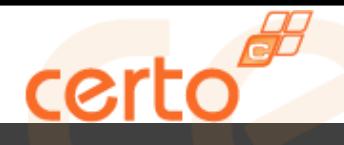

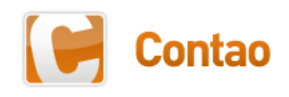

#### Callbacks - Overview

- child\_record\_callback
- group\_callback
- header\_callback
- label callback
- load callback
- oncopy\_callback
- oncreate\_callback
- oncut\_callback
- ondelete\_callback
- onload\_callback
- onrestore\_callback
- onsubmit\_callback
- onversion callback
- options\_callback
- paste\_button\_callback
- save\_callback

#### system/modules/news/dca/tl\_news.php

```
$GLOBALS['TL_DCA']['tl_news'] = array
90
     // Config
      'config' => array
J
          'dataContainer'
                                           \Rightarrow 'Table',
                                           => 'tl_news_archive',
          'ptable'
          'enableVersioning'
                                           \Rightarrow true,
          'onload callback' => array
J
              array('tl_news', 'checkPermission'),
              array('tl_news', 'generateFeed')
à.
          Ι,
```
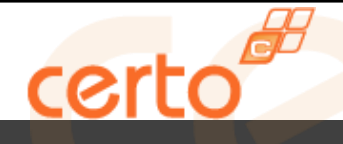

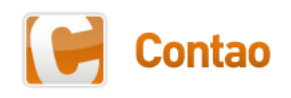

#### Hooks - Overview

#### 57 Hooks!

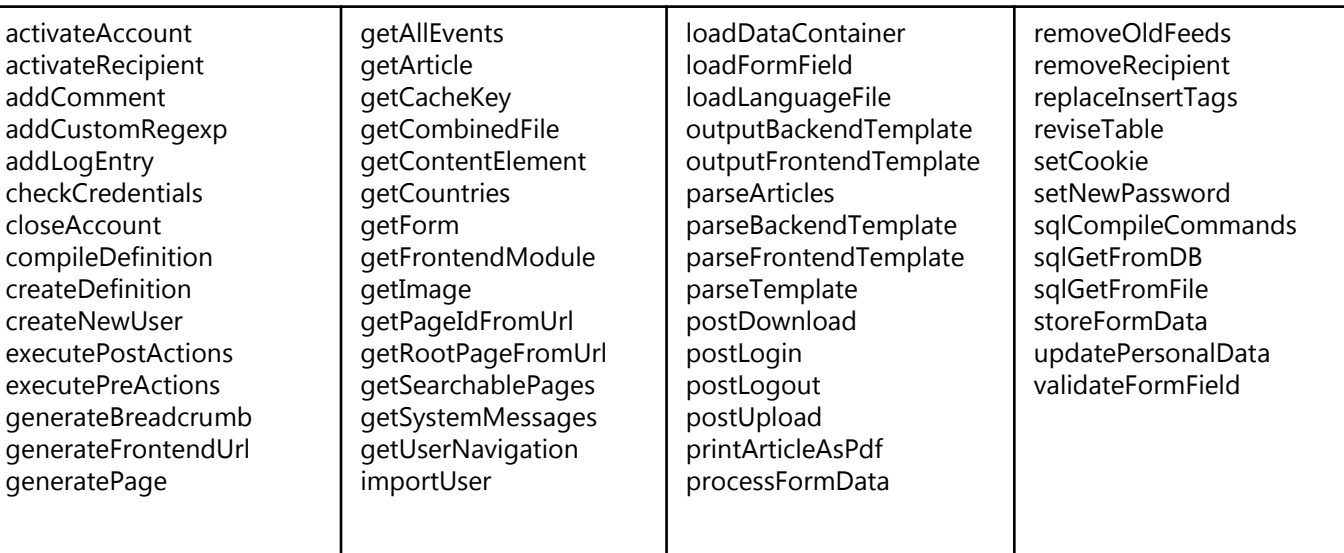

#### system/modules/isotope/config/config.php

```
ウ/**
  * Hooks
Δ */
 $GLOBALS['TL HOOKS']['loadDataContainer'][]
                                                      = array('Isotope', 'loadProductsDataContainer');
                                                      = array('Isotope', 'validateRegexp');
 $GLOBALS['TL HOOKS']['addCustomRegexp'][]
                                                      = array('IsotopeFrontend', 'addProductsToSearchIndex');
 $GLOBALS['TL_HOOKS']['getSearchablePages'][]
 $GLOBALS['TL HOOKS']['replaceInsertTags'][]
                                                      = array('IsotopeFrontend', 'replaceIsotopeTags');
 $GLOBALS['TL_HOOKS']['generatePage'][]
                                                      = array('IsotopeFrontend', 'injectMessages');
 $GLOBALS['TL HOOKS']['executePreActions'][]
                                                      = array('ProductTree', 'executePreActions');
 $GLOBALS['TL HOOKS']['executePostActions'][]
                                                      = array('ProductTree', 'executePostActions');
```
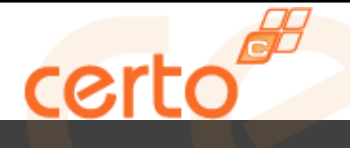

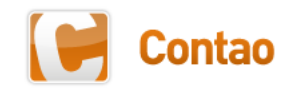

Workshop

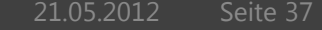

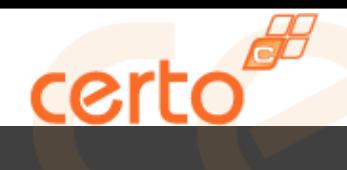

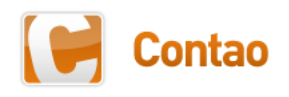

#### **Workshop**

- This slide was in German as the presentation and the workshop were held in German.
- This is the module I created to give you something you can start off with: [https://github.com/Toflar/iadwdis\\_input\\_output](https://github.com/Toflar/iadwdis_input_output)
- Leo Feyer's "Inside TYPOlight" presentation from the user meeting back in 2009 in Frankfurt, Germany:

[http://www.contao.org/tl\\_files/meetings/Inside-TYPOlight.pdf](http://www.contao.org/tl_files/meetings/Inside-TYPOlight.pdf)

 $\rightarrow$  A few things are not correct anymore (template loading order, referer check on forms etc.) but it might still be useful. (German only, unfortunately).

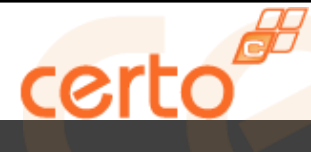

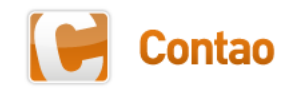

#### **Contact**

certo web & design GmbH Yanick Witschi Bielstrasse 1

CH - 3250 Lyss

[www.certo-net.ch](http://www.certo-net.ch) [yanick.witschi@certo-net.ch](mailto:contact@certo-net.ch)